# Package: MPRAnalyze (via r-universe)

June 30, 2024

Type Package

Title Statistical Analysis of MPRA data

Version 1.23.0

Author Tal Ashuach [aut, cre], David S Fischer [aut], Anat Kriemer [ctb], Fabian J Theis [ctb], Nir Yosef [ctb],

Maintainer Tal Ashuach <tal\_ashuach@berkeley.edu>

Description MPRAnalyze provides statistical framework for the analysis of data generated by Massively Parallel Reporter Assays (MPRAs), used to directly measure enhancer activity. MPRAnalyze can be used for quantification of enhancer activity, classification of active enhancers and comparative analyses of enhancer activity between conditions. MPRAnalyze construct a nested pair of generalized linear models (GLMs) to relate the DNA and RNA observations, easily adjustable to various experimental designs and conditions, and provides a set of rigorous statistical testig schemes.

License GPL-3

Encoding UTF-8

Imports BiocParallel, methods, progress, stats, SummarizedExperiment

biocViews ImmunoOncology, Software, StatisticalMethod, Sequencing, GeneExpression, CellBiology, CellBasedAssays, DifferentialExpression, ExperimentalDesign, Classification

Suggests knitr

ByteCompile true

BugReports <https://github.com/YosefLab/MPRAnalyze>

URL <https://github.com/YosefLab/MPRAnalyze>

RoxygenNote 7.1.1

VignetteBuilder knitr

Repository https://bioc.r-universe.dev

RemoteUrl https://github.com/bioc/MPRAnalyze

# RemoteRef HEAD

RemoteSha ac38efcf5043844a471ec772f3b1365f2f302ea1

# **Contents**

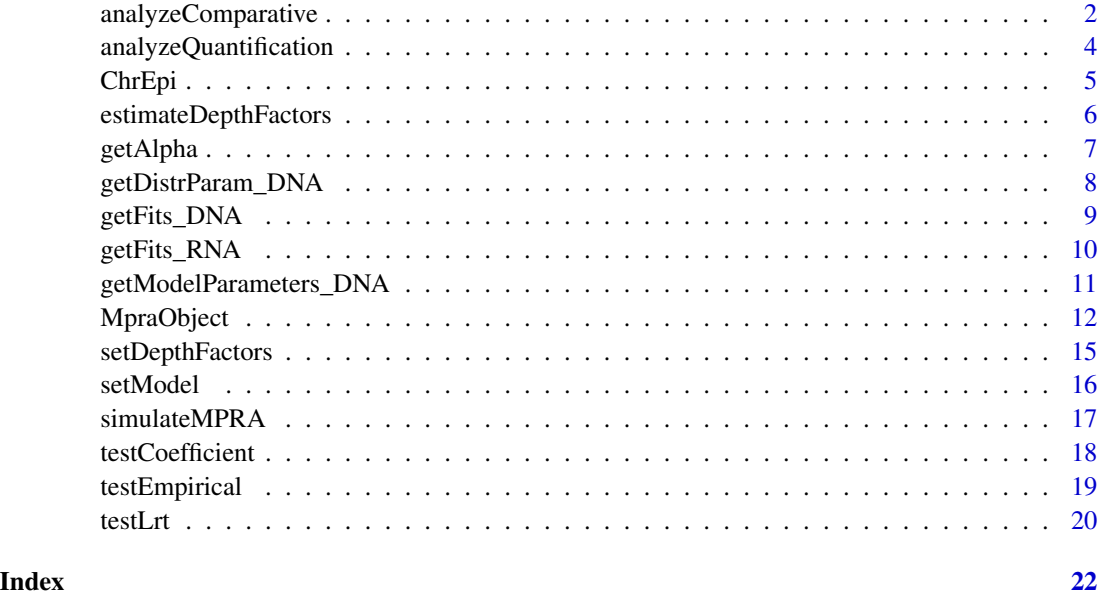

analyzeComparative *Run a comparative analysis between conditions*

#### Description

Run a comparative analysis between conditions

# Usage

```
analyzeComparative(
  obj,
  rnaDesign,
  dnaDesign = NULL,
 fit.se = FALSE,
  reducedDesign = NULL,
 correctControls = TRUE,
 verbose = TRUE,
 mode = "classic",
 BPPARAM = NULL
)
```
<span id="page-1-0"></span>

# Arguments

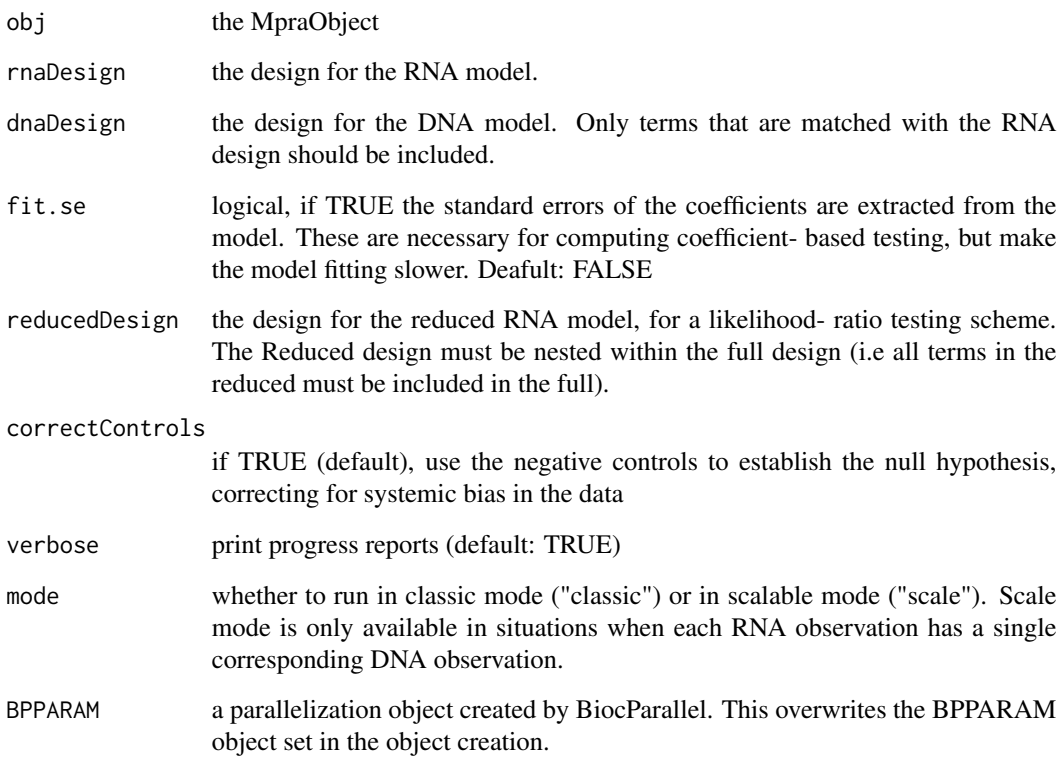

# Value

the MpraObject with fitted models for the input enhancers

```
data \leq simulateMPRA(tr = rep(2,5), da=c(rep(0,2), rep(1,3)),
                     nbatch=2, nbc=15)
obj <- MpraObject(dnaCounts = data$obs.dna,
                  rnaCounts = data$obs.rna,
                  colAnnot = data$annot)
obj <- estimateDepthFactors(obj, lib.factor = "batch", which.lib = "both")
## run an LRT-based analysis, as recommnded:
obj <- analyzeComparative(obj, dnaDesign = ~ batch + barcode + condition,
                               rnaDesign = \sim condition, reducedDesign = \sim 1)
## alternatively, run a coefficient-based analysis:
obj \le - analyzeComparative(obj, dnaDesign = \sim batch + barcode + condition,
                               rnaDesign = \sim condition, fit.se = TRUE)
```
<span id="page-3-0"></span>4 analyzeQuantification

analyzeQuantification *Perform quantitative analysis on the MPRA data. This analysis aims to determine which sequences have a regulatory function, when no condition is being tested.*

# Description

- epirical: the model is fitted as specified, enabling future empirical testing (either empirical p-value if negative controls are provided, or a global devience analysis, see details in 'test.empirical')
- lrt: only available if negative controls are provided. A likelihood ratio test is used, with the null hypothesis a joint model of the controls and a given candidate sequence, and the alternative model being a separate model for controls and candidates.

#### Usage

```
analyzeQuantification(obj, dnaDesign = \sim1, rnaDesign = \sim1, BPPARAM = NULL)
```
# Arguments

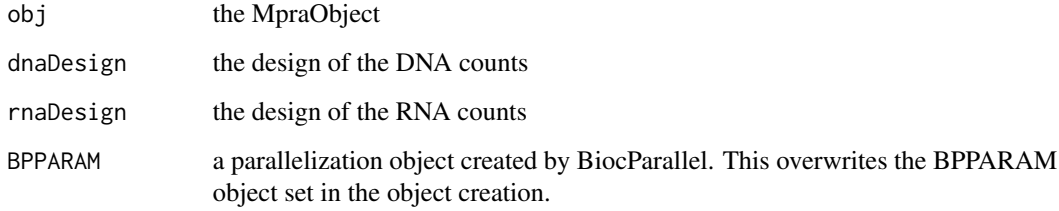

# Value

the MpraObject, with populated models

```
data \le simulateMPRA(tr = rep(2,10), nbatch=2, nbc=15)
obj <- MpraObject(dnaCounts = data$obs.dna,
                  rnaCounts = data$obs.rna,
                  colAnnot = data$annot)
obj <- estimateDepthFactors(obj, lib.factor = "batch", which.lib = "both")
obj \leq analyzeQuantification(obj, dnaDesign = \sim batch + barcode,
                              rnaDesign = -1)
```
<span id="page-4-0"></span>

#### Description

A subset of MPRA data from Inoue et al., comparing enhancer activity of episomal constructs vs. chromosomally integrated constructs (integration was performed with a lentivirus). Data included negative control enhancers, multiple batches and barcodes, a subsample of which are included in this sample data for runtime purposes.

# Usage

data(ChrEpi)

ce.colAnnot

ce.dnaCounts

ce.rnaCounts

ce.control

# Format

ce.colAnnot Column annotations for each column (sample) in the data matrices

batch batch identifier, factor

- condition condition identifier, factor. WT corresponds to chromosomal and MT corresponds to episomal
- barcode barcode identifier, factor
- ce.dnaCounts DNA observations
- ce.rnaCounts DNA observations
- ce.control indices of control enhancers

An object of class data.frame with 40 rows and 3 columns.

- An object of class matrix with 110 rows and 40 columns.
- An object of class matrix with 110 rows and 40 columns.

An object of class logical of length 110.

# Source

<https://www.ncbi.nlm.nih.gov/pmc/articles/PMC5204343/>

# <span id="page-5-1"></span><span id="page-5-0"></span>Description

estimate library size correction factors

#### Usage

```
estimateDepthFactors(
  obj,
  lib.factor = NULL,
 which.lib = "both",
  depth.estimator = "uq"
)
```
# Arguments

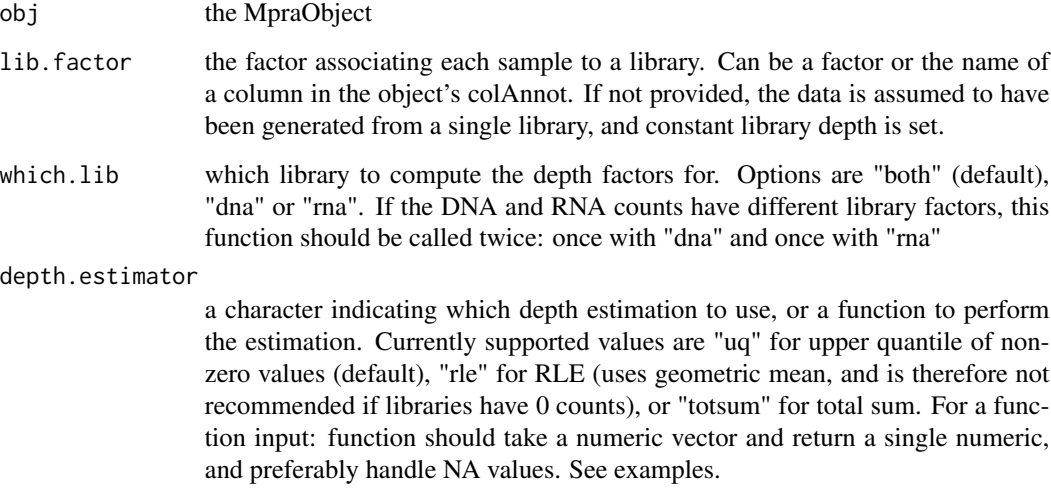

#### Value

the MpraObject with estimated values for sequencing depth factors

# Note

since in most MPRA experiments multiple barcodes exist within a single library, each column in the matrix is usually not a separate library. For this reason, it is recommended to supply this function with the appropriate partitioning of the data matrix columns into libraries, see lib.factor

#### <span id="page-6-0"></span>getAlpha 7

#### Examples

```
data \le simulateMPRA(tr = rep(2,10), da=NULL, nbatch=2, nbc=20)
obj <- MpraObject(dnaCounts = data$obs.dna,
                  rnaCounts = data$obs.rna,
                  colAnnot = data$annot)
obj <- estimateDepthFactors(obj, lib.factor = "batch", which.lib = "both")
## Upper quantile, using a higher quantile than 0.75:
obj <- estimateDepthFactors(obj, lib.factor = "batch", which.lib = "both",
                            depth.estimator = function(x) quantile(x, .95,
                                 na.rm=TRUE))
```
getAlpha *return the fitted value for the transcription rate.*

#### Description

return the fitted value for the transcription rate.

#### Usage

getAlpha(obj, by.factor = NULL, full = TRUE)

#### Arguments

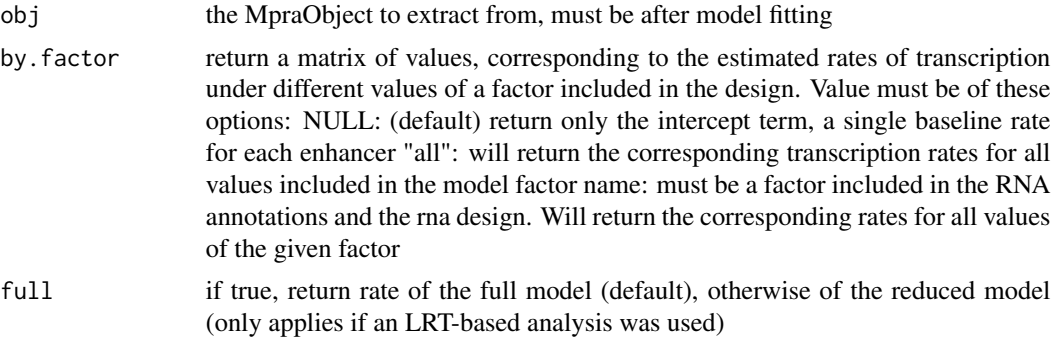

#### Value

the estimate for transcription rate as fitted by the model

```
data \leq simulateMPRA(tr = rep(2,10), da=c(rep(0,5), rep(1,5)),
                     nbatch=2, nbc=15)
obj <- MpraObject(dnaCounts = data$obs.dna,
                  rnaCounts = data$obs.rna,
                  colAnnot = data$annot)
obj <- estimateDepthFactors(obj, lib.factor = "batch", which.lib = "both")
obj \leq analyzeComparative(obj, dnaDesign = \sim batch + barcode + condition,
```

```
rnaDesign = \sim condition, reducedDesign = \sim 1)
## get alpha estimate for the two conditions
alpha <- getAlpha(obj, by.factor="condition")
```
getDistrParam\_DNA *Get model distribution parameters from an MpraObject of a given candidate enhancer*

#### Description

Get model distribution parameters from an MpraObject of a given candidate enhancer

#### Usage

```
getDistrParam_DNA(obj, enhancer, full = TRUE)
```
 $getDistParam_RNA(obj, enhancer = NULL, full = TRUE)$ 

#### Arguments

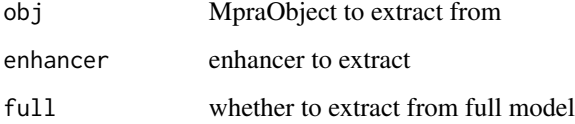

#### Value

fit parameters (numeric, samples x parameters)

```
data \le simulateMPRA(tr = rep(2,5), nbatch=2, nbc=15)
obj <- MpraObject(dnaCounts = data$obs.dna,
                  rnaCounts = data$obs.rna,
                  colAnnot = data$annot)
obj <- estimateDepthFactors(obj, lib.factor = "batch", which.lib = "both")
obj \leq analyzeQuantification(obj, dnaDesign = \sim batch + barcode,
                              rnaDesign = -1)
## get distributional parameters of the first enhancer:
dist.params.dna <- getDistrParam_DNA(obj, 1)
dist.params.rna <- getDistrParam_RNA(obj, 1)
```
<span id="page-7-0"></span>

<span id="page-8-0"></span>getFits\_DNA *Get DNA model-based estimates from an MpraObject (the expected values based on the model). These can be compared with the observed counts to assess goodness of fit.*

#### Description

Get DNA model-based estimates from an MpraObject (the expected values based on the model). These can be compared with the observed counts to assess goodness of fit.

# Usage

```
getFits_DNA(
  obj,
  enhancers = NULL,
  depth = TRUE,full = TRUE,transition = FALSE
)
```
#### Arguments

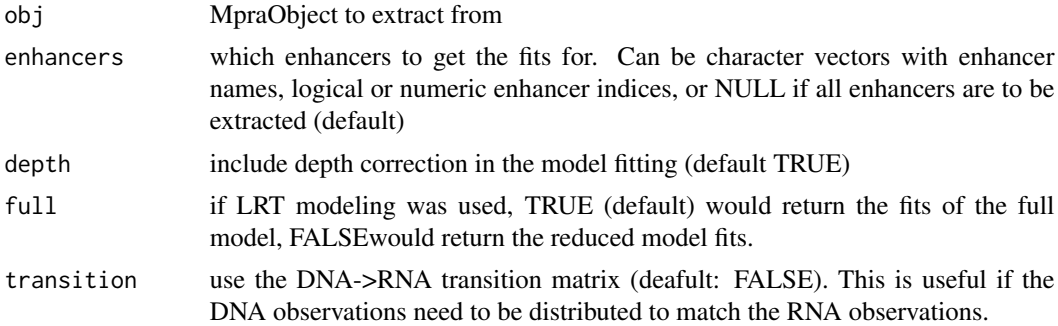

#### Value

DNA fits (numeric, enhancers x samples)

```
data \le simulateMPRA(tr = rep(2,5), nbatch=2, nbc=15)
obj <- MpraObject(dnaCounts = data$obs.dna,
                  rnaCounts = data$obs.rna,
                  colAnnot = data$annot)
obj <- estimateDepthFactors(obj, lib.factor = "batch", which.lib = "both")
obj \leq analyzeQuantification(obj, dnaDesign = \sim batch + barcode,
                              rnaDesign = -1)
dna.fits <- getFits_DNA(obj)
```
<span id="page-9-0"></span>getFits\_RNA *Get RNA model-based estimates from an MpraObject (the expected values based on the model). These can be compared with the observed counts to assess goodness of fit.*

# Description

Get RNA model-based estimates from an MpraObject (the expected values based on the model). These can be compared with the observed counts to assess goodness of fit.

#### Usage

```
getFits_RNA(obj, enhancers = NULL, depth = TRUE, full = TRUE, rnascale = TRUE)
```
# Arguments

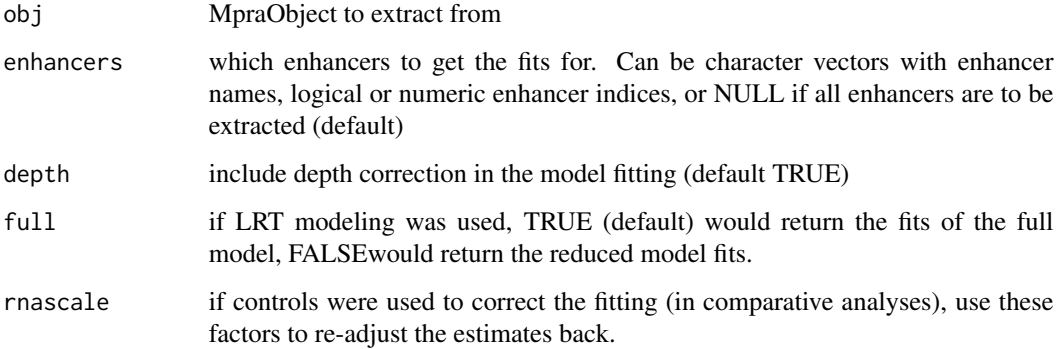

#### Value

RNA fits (numeric, enhancers x samples)

```
data \le simulateMPRA(tr = rep(2,5), nbatch=2, nbc=15)
obj <- MpraObject(dnaCounts = data$obs.dna,
                  rnaCounts = data$obs.rna,
                  colAnnot = data$annot)
obj <- estimateDepthFactors(obj, lib.factor = "batch", which.lib = "both")
obj \leq analyzeQuantification(obj, dnaDesign = \sim batch + barcode,
                              rnaDesign = -1)
rna.fits <- getFits_RNA(obj)
```
<span id="page-10-0"></span>getModelParameters\_DNA

*extract the DNA model parameters*

# Description

extract the DNA model parameters

#### Usage

```
getModelParameters_DNA(obj, features = NULL, full = TRUE)
getModelParameters_RNA(obj, features = NULL, full = TRUE)
```
#### Arguments

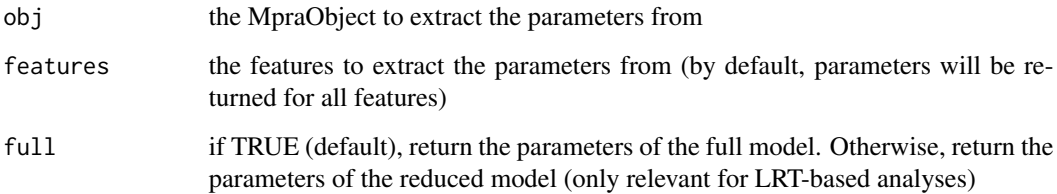

#### Value

a data.frame of features (rows) by parameters (cols). By convension, the first parameter is related to the second moment, and the interpretation of it depends on the distributional model used ('alpha' for 'gamma.pois', variance for 'ln.nb' and 'ln.ln')

```
data \le simulateMPRA(tr = rep(2,5), nbatch=2, nbc=15)
obj <- MpraObject(dnaCounts = data$obs.dna,
                  rnaCounts = data$obs.rna,
                  colAnnot = data$annot)
obj <- estimateDepthFactors(obj, lib.factor = "batch", which.lib = "both")
obj <- analyzeQuantification(obj, dnaDesign = ~ batch + barcode,
                              rnaDesign = ~1)
model.params.dna <- getModelParameters_DNA(obj)
model.params.rna <- getModelParameters_RNA(obj)
```
<span id="page-11-0"></span>MpraObject *MpraObject*

#### Description

The main object MPRAnalyze works with, contains the input data, associated annotations, model parameters and analysis results.

#### Usage

```
MpraObject(
  dnaCounts,
  rnaCounts,
  dn{\text{aAnnot}} = NULL,rnaAnnot = NULL,
  colAnnot = NULL,
  controls = NA_integer_,
  rowAnnot = NULL,
  BPPARAM = NULL
)
## S4 method for signature 'matrix'
MpraObject(
  dnaCounts,
  rnaCounts,
  dnaAnnot = NULL,
  rnaAnnot = NULL,
  colAnnot = NULL,
  controls = NA_integer_,
  rowAnnot = NULL,
  BPPARAM = NULL
)
## S4 method for signature 'SummarizedExperiment'
MpraObject(
  dnaCounts,
  rnaCounts,
  dnaAnnot = NULL,
  rnaAnnot = NULL,
  colAnnot = NULL,
  controls = NA,
  rowAnnot = NULL,BPPARAM = NULL
)
dnaCounts(obj)
```
# MpraObject 13

```
## S4 method for signature 'MpraObject'
dnaCounts(obj)
rnaCounts(obj)
## S4 method for signature 'MpraObject'
rnaCounts(obj)
dnaAnnot(obj)
## S4 method for signature 'MpraObject'
dnaAnnot(obj)
rnaAnnot(obj)
## S4 method for signature 'MpraObject'
rnaAnnot(obj)
rowAnnot(obj)
## S4 method for signature 'MpraObject'
rowAnnot(obj)
controls(obj)
## S4 method for signature 'MpraObject'
controls(obj)
dnaDepth(obj)
## S4 method for signature 'MpraObject'
dnaDepth(obj)
rnaDepth(obj)
## S4 method for signature 'MpraObject'
rnaDepth(obj)
model(obj)
## S4 method for signature 'MpraObject'
model(obj)
```
# Arguments

dnaCounts the DNA count matrix, or a SummarizedExperiment object containing the DNA Counts and column annotations for the DNA data. If the input is a Summarized-Experiment object, the dnaAnnot (or colAnnot) arguments will be ignored

<span id="page-13-0"></span>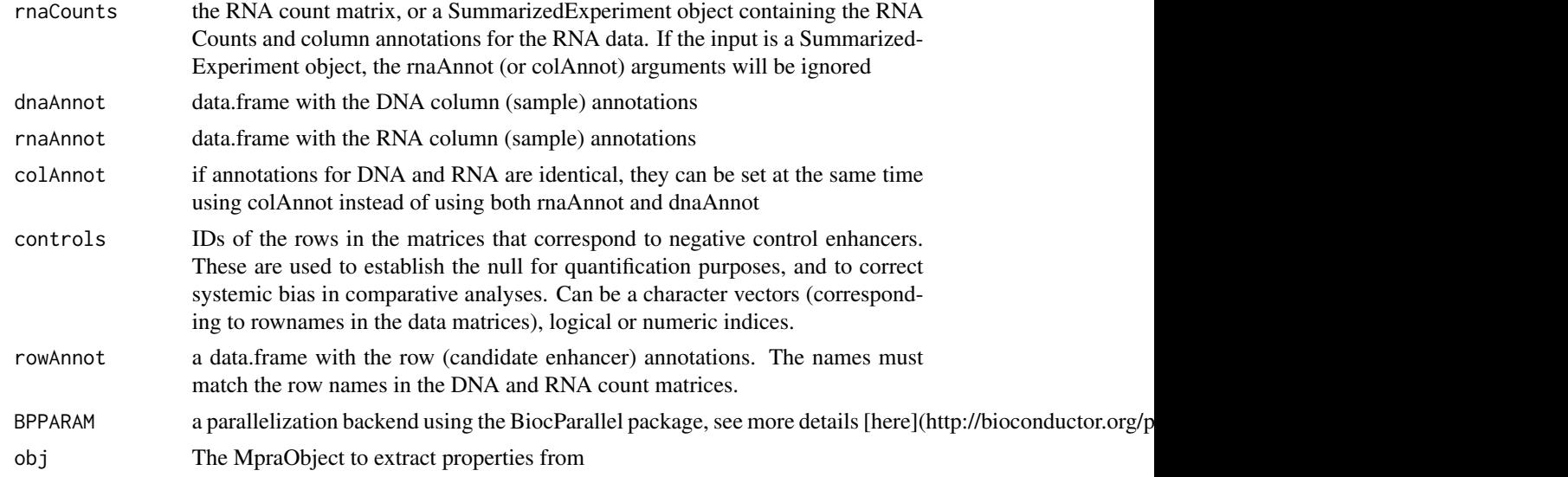

# Value

an initialized MpraObject

#### **Accessors**

MpraObject properties can be accessed using accessor functions

dnaCounts the DNA count matrix

rnaCounts the RNA count matrix

dnaAnnot data.frame with the DNA column (sample) annotations

ranAnnot data.frame with the RNA column (sample) annotations

rowAnnot data.frame with the row (candidate enhancers) annotations

- model the distributional model used. the Gamma-Poisson convolutional model is used by default. see [setModel](#page-15-1)
- dnaDepth The library size correction factors computed for the DNA libraries. These are computed by the [estimateDepthFactors](#page-5-1) function and can be set manually using the [setDepthFactors](#page-14-1) function
- rnaDepth The library size correction factors computed for the RNA libraries These are computed by the [estimateDepthFactors](#page-5-1) function and can be set manually using the [setDepthFactors](#page-14-1) function

```
data <- simulateMPRA(tr = rep(2,10), da=c(rep(2,5), rep(2.5,5)),
                    nbatch=2, nbc=20)
## use 3 of the non-active enhancers as controls
obj <- MpraObject(dnaCounts = data$obs.dna,
                 rnaCounts = data$obs.rna,
                 colAnnot = data$annot,
```

```
controls = as.integer(c(1, 2, 4)))## alternatively, initialize the object with SummarizedExperiment objects:
## Not run:
se.DNA <- SummarizedExperiment(list(data$obs.dna), colData=data$annot)
se.RNA <- SummarizedExperiment(list(data$obs.rna), colData=data$annot)
obj <- MpraObject(dnaCounts = se.DNA, rnaCounts = rna.se,
                  controls = as.integer(c(1, 2, 4)))## End(Not run)
dnaCounts <- dnaCounts(obj)
rnaCounts <- rnaCounts(obj)
dnaAnnot <- dnaAnnot(obj)
rnaAnnot <- rnaAnnot(obj)
controls <- controls(obj)
rowAnnot <- rowAnnot(obj)
model <- model(obj)
obj <- estimateDepthFactors(obj, lib.factor=c("batch", "condition"))
dnaDepth <- dnaDepth(obj)
rnaDepth <- rnaDepth(obj)
```
<span id="page-14-1"></span>setDepthFactors *Manually set library depth correction factors*

#### Description

Manually set library depth correction factors

#### Usage

setDepthFactors(obj, dnaDepth, rnaDepth)

# Arguments

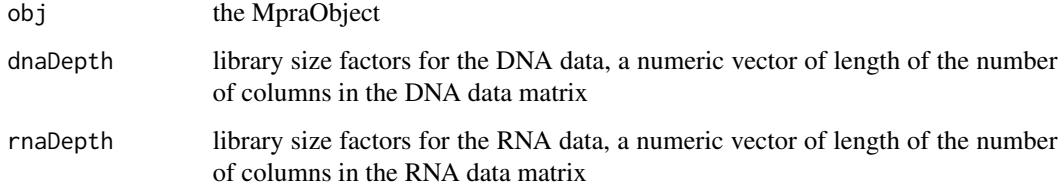

#### Value

the MpraObject with library depth factors

#### Examples

```
data \le simulateMPRA(tr = rep(2,10), da=NULL, nbatch=2, nbc=20)
obj <- MpraObject(dnaCounts = data$obs.dna,
                  rnaCounts = data$obs.rna,
                  colAnnot = data$annot)
## set constant depth factors (no depth correction)
obj <- setDepthFactors(obj, dnaDepth = rep(1, NCOL(data$obs.dna)),
                              rnaDepth = rep(1, NCOL(data$obs.rna)))
```
<span id="page-15-1"></span>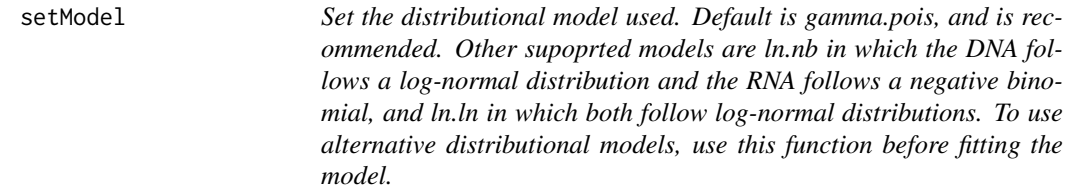

#### Description

Set the distributional model used. Default is gamma.pois, and is recommended. Other supoprted models are ln.nb in which the DNA follows a log-normal distribution and the RNA follows a negative binomial, and ln.ln in which both follow log-normal distributions. To use alternative distributional models, use this function before fitting the model.

#### Usage

setModel(obj, model)

#### Arguments

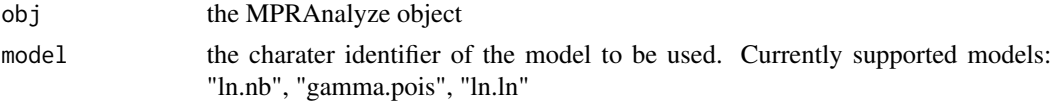

#### Value

the MPRAnalyze with the model set for the given value

```
data \le simulateMPRA(tr = rep(2,10), da=NULL, nbatch=2, nbc=20)
obj <- MpraObject(dnaCounts = data$obs.dna,
                  rnaCounts = data$obs.rna,
                  colAnnot = data$annot)
obj <- estimateDepthFactors(obj, lib.factor = "batch", which.lib = "both")
obj <- setModel(obj, "ln.ln")
obj \leq analyzeQuantification(obj, dnaDesign = \sim batch + barcode,
                               rnaDesign = -1)
```
<span id="page-15-0"></span>

<span id="page-16-0"></span>

# Description

Simulate an MPRA dataset

# Usage

```
simulateMPRA(
  tr = rep(2, 100),
  da = NULL,dna.noise.sd = 0.2,
  rna.noise.sd = 0.3,
 dna.inter = 5,
  dna.inter.sd = 0.5,
 nbc = 100,coef.bc.sd = 0.5,
 nbatch = 3,coef.batch.sd = 0.5\mathcal{L}
```
# Arguments

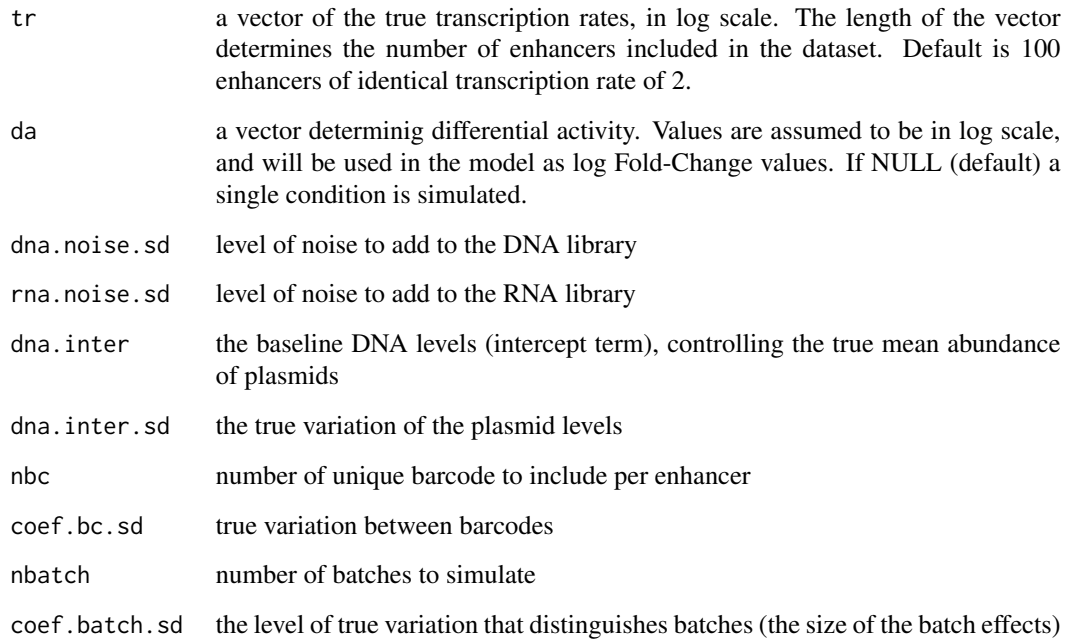

# <span id="page-17-0"></span>Details

the data is generated by using the same nested-GLM construct that MPRAnalyzes uses, with nonstrandard log-normal noise models (whereas by default MPRAnalyze uses a Gamma-Poisson model). The data generated can have multiple batches, and either 1 or 2 conditions, and the simulated data is always paired (DNA and RNA extracted from the same library). User can control both true and observed variation levels (noise), the number of expected plasmids per barcode, the true transcription ratio, the size of the batch and barcode effects.

#### Value

a list:

- true.dna The true dna abundances
- obs.dna the observed dna counts
- true.rna the true rna abundances
- obs.rna the observed rna counts
- annot the annotations data.frame for each sample

#### Examples

```
# single condition
data <- simulateMPRA()
# two conditions
data <- simulateMPRA(da=c(rep(-0.5, 50), rep(0.5, 50)))
# more observed noise
data \le simulateMPRA(dna.noise.sd = 0.75, rna.noise.sd = 0.75)
# gradually increasing dataset
data \le simulateMPRA(tr = seq(2,3,0.01), da=NULL)
```
testCoefficient *Calculate the significance of a factor in the regression model*

#### **Description**

Calculate the significance of a factor in the regression model

# Usage

```
testCoefficient(obj, factor, contrast)
```
#### Arguments

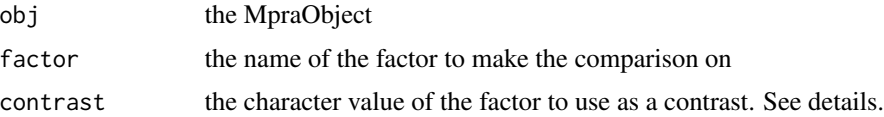

# <span id="page-18-0"></span>testEmpirical 19

# Value

a data.frame of the results this include the test statistic, logFC, p-value and BH-corrected FDR.

#### Examples

```
data \leq simulateMPRA(tr = rep(2,5), da=c(rep(0,2), rep(1,3)),
                     nbatch=2, nbc=15)
obj <- MpraObject(dnaCounts = data$obs.dna,
                  rnaCounts = data$obs.rna,
                  colAnnot = data$annot)
obj <- estimateDepthFactors(obj, lib.factor = "batch", which.lib = "both")
## fit.se must be TRUE for coefficient based testing to work
obj \le analyzeComparative(obj, dnaDesign = \sim batch + barcode + condition,
                              rnaDesign = \sim condition, fit.se = TRUE)
results <- testCoefficient(obj, "condition", "contrast")
```
testEmpirical *test for significant activity (quantitative analysis) using various empirical tests (see details)*

#### Description

test for significant activity (quantitative analysis) using various empirical tests (see details)

# Usage

```
testEmpirical(
  obj,
 statistic = NULL,
 useControls = TRUE,
  twoSided = FALSE,
  subset = NULL
)
```
#### Arguments

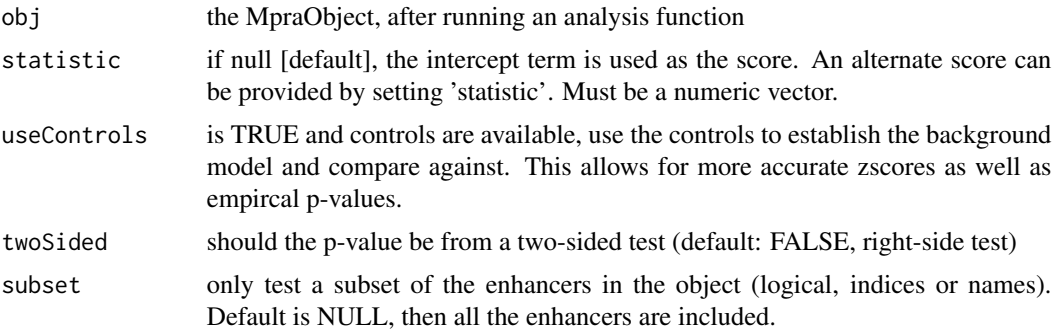

#### <span id="page-19-0"></span>Value

a data.frame of empirical summary statistics based on the model's estimate of slope, or the given statistic. These are:

- statistic: the statistic (either the provided, or extracted from the models)
- zscore: Z-score of the statistic (number of standard devisations from the mean). If controls are available, the score is based on their distribution: so it's the number of control-sd from the control-mean
- mad.score: a median-baed equivalent of the Z-score, with less sensitivity to outlier values. If controls are provided, it's based on their distribution.
- pval.zscore: a p-value based on the normal approximation of the Z-scores
- pval.empirical: only available if negative controls are provided. empirical P-value, using the control distribution as the null

#### Examples

```
data \le simulateMPRA(tr = rep(2,10), da=NULL, nbatch=2, nbc=15)
obj <- MpraObject(dnaCounts = data$obs.dna,
                  rnaCounts = data$obs.rna,
                  colAnnot = data$annot)
obj <- estimateDepthFactors(obj, lib.factor = "batch", which.lib = "both")
obj \leq analyzeQuantification(obj, dnaDesign = \sim batch + barcode,
                              rnaDesign = -1)
results <- testEmpirical(obj)
## or test with a different statistic:
aggregated.ratio <- rowSums(data$obs.rna) / rowSums(data$obs.dna)
results <- testEmpirical(obj, aggregated.ratio)
```
testLrt *Calculate likelihood ratio test for the specific nested model*

#### Description

Calculate likelihood ratio test for the specific nested model

#### Usage

```
testLrt(obj)
```
#### Arguments

obj the MpraObject containing the full and reduced

#### Value

results data frame

#### testLrt 21

# Note

Must be run after running an LRT-based analysis

```
data \leq simulateMPRA(tr = rep(2,5), da=c(rep(0,2), rep(1,3)),
                     nbatch=2, nbc=15)
obj <- MpraObject(dnaCounts = data$obs.dna,
                  rnaCounts = data$obs.rna,
                  colAnnot = data$annot)
obj <- estimateDepthFactors(obj, lib.factor = "batch", which.lib = "both")
obj <- analyzeComparative(obj, dnaDesign = \sim batch + barcode + condition,
                              rnaDesign = \sim condition, reducedDesign = \sim 1)
results <- testLrt(obj)
```
# <span id="page-21-0"></span>**Index**

∗ datasets ChrEpi, [5](#page-4-0) analyzeComparative, [2](#page-1-0) analyzeQuantification, [4](#page-3-0) ce.colAnnot *(*ChrEpi*)*, [5](#page-4-0) ce.control *(*ChrEpi*)*, [5](#page-4-0) ce.dnaCounts *(*ChrEpi*)*, [5](#page-4-0) ce.rnaCounts *(*ChrEpi*)*, [5](#page-4-0) ChrEpi, [5](#page-4-0) controls *(*MpraObject*)*, [12](#page-11-0) controls,MpraObject-method *(*MpraObject*)*, [12](#page-11-0) dnaAnnot *(*MpraObject*)*, [12](#page-11-0) dnaAnnot,MpraObject-method *(*MpraObject*)*, [12](#page-11-0) dnaCounts *(*MpraObject*)*, [12](#page-11-0) dnaCounts,MpraObject-method *(*MpraObject*)*, [12](#page-11-0) dnaDepth *(*MpraObject*)*, [12](#page-11-0) dnaDepth,MpraObject-method *(*MpraObject*)*, [12](#page-11-0) estimateDepthFactors, [6,](#page-5-0) *[14](#page-13-0)* extractModelParameters\_DNA *(*getModelParameters\_DNA*)*, [11](#page-10-0) extractModelParameters\_RNA *(*getModelParameters\_DNA*)*, [11](#page-10-0) getAlpha, [7](#page-6-0) getDistrParam\_DNA, [8](#page-7-0)

getDistrParam\_RNA *(*getDistrParam\_DNA*)*, [8](#page-7-0) getFits\_DNA, [9](#page-8-0) getFits\_RNA, [10](#page-9-0) getModelParameters\_DNA, [11](#page-10-0) getModelParameters\_RNA *(*getModelParameters\_DNA*)*, [11](#page-10-0)

model *(*MpraObject*)*, [12](#page-11-0)

model,MpraObject-method *(*MpraObject*)*, [12](#page-11-0) MpraObject, [12](#page-11-0) MpraObject,matrix-method *(*MpraObject*)*, [12](#page-11-0) MpraObject,SummarizedExperiment-method *(*MpraObject*)*, [12](#page-11-0) rnaAnnot *(*MpraObject*)*, [12](#page-11-0) rnaAnnot,MpraObject-method *(*MpraObject*)*, [12](#page-11-0) rnaCounts *(*MpraObject*)*, [12](#page-11-0) rnaCounts,MpraObject-method *(*MpraObject*)*, [12](#page-11-0) rnaDepth *(*MpraObject*)*, [12](#page-11-0) rnaDepth,MpraObject-method *(*MpraObject*)*, [12](#page-11-0) rowAnnot *(*MpraObject*)*, [12](#page-11-0) rowAnnot,MpraObject-method *(*MpraObject*)*, [12](#page-11-0)

setDepthFactors, *[14](#page-13-0)*, [15](#page-14-0) setModel, *[14](#page-13-0)*, [16](#page-15-0) simulateMPRA, [17](#page-16-0)

testCoefficient, [18](#page-17-0) testEmpirical, [19](#page-18-0) testLrt, [20](#page-19-0)